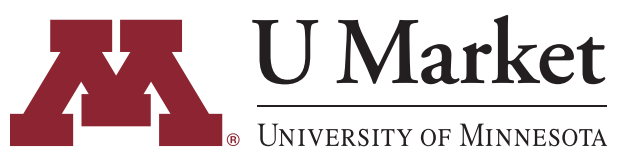

## **UMarket IDT QUICK START GUIDE**

*NOTE: This guide is for "Shoppers." If you are a "Requestor," please follow the guides provided in your training materials.*

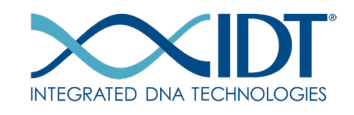

See below for a quick guide to learn how to order IDT products on U Market! If you have any specific questions or need further help visit the training [materials](https://umarket.umn.edu/additional-training) section on our website or contact U Market Customer Support at ums@umn.edu, 612-624-4878.

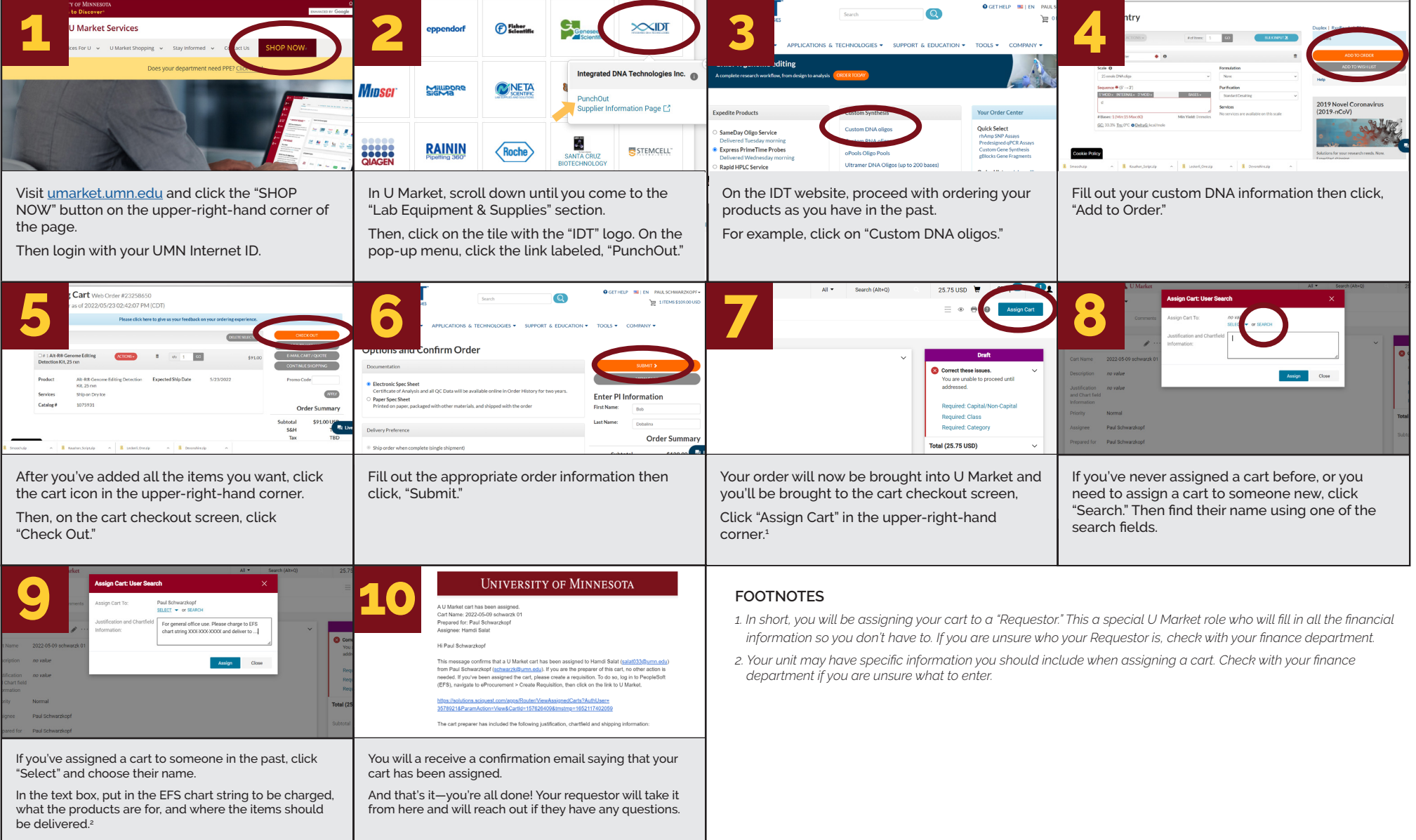